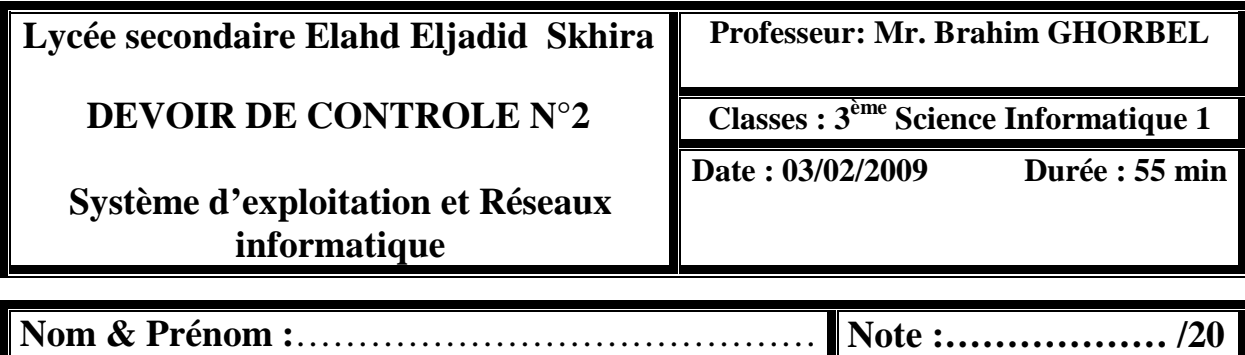

## **Exercice 1 :** *(3 points)*

- 1) Mettre dans l'ordre les étapes d'installation d'un système d'exploitation :
	- $\triangleright$  Saisie des informations et des paramètres (...).
	- $\triangleright$  Préparation du disque  $(\dots)$ .
	- $\triangleright$  Mise en place du menu principal (...).
	- $\triangleright$  Installation des périphériques  $(...)$ .

2) Citer 4 rôles de l'administrateur système.

…………………………………………………………………………………… ………………………………………………………….………………………… ………………………………………………………….………………………… …………………………………………………………………………………… ……………………………….…………………………………………………… ……………………………………………………………………………………

## **Exercice 2 :** *(2.5 points)*

Cocher les cases des propositions correctes.

- 1) Une fois le système d'exploitation est installé, on peut configurer les paramètres à partir du :
	- □ Système
	- $\Box$  Panneau de configuration
	- $\Box$  CD d'installation
- 2) Modifier le nom du pays, la langue et le symbole monétaire a partir du
	- $\Box$  Paramètres régionaux
	- □ Police
	- □ Option des dossiers
- 3) Afficher les propriétés du SE à partir de
	- $\Box$  Police
	- $\Box$  Option des dossiers
	- □ Système
- 4) Changer l'icône d'un dossier a partir de
	- $\Box$  Option des dossiers
	- □ Police
	- □ Système
- 5) Afficher les fichiers cachés a partir de
	- $\Box$  Paramètres régionaux
	- $\Box$  Option des dossiers
	- □ Système

## **Exercice 3 :** *(7 points)*

1) Citer trois intérêts d'utilisation des comptes utilisateurs

…………………………………………………………………………………… …………………………………………………………………………………… …………………………………………………………………………………… 2) Répondre par vrai ou faux et justifier votre réponse :

 Dans un système d'exploitation un compte utilisateur standard permet à son propriétaire d'administrer la machine. ( ……… ).

…………………………………………………………………………………… …………………………………………………………………………………… Un compte utilisateur standard est appelé compte invité. ( ……… ). …………………………………………………………………………………… …………………………………………………………………………………… Le compte invité peut créer et supprimer des comptes utilisateurs (………). …………………………………………………………………………………… ……………………………………………………………………………………  $\triangleright$  Le compte invité peut accéder aux applications installées sur ordinateur (………) ……………………………………………………………………………………

 $\triangleright$  On peut attribuer des mots de passe au compte administrateur et invité (………)

. The same state of the state of the state of the state of the state of the state of the state of the state of the state of the state of the state of the state of the state of the state of the state of the state of the st

3) Ecrire la commande qui permet de restreindre les horaires d'utilisation de l'ordinateur pour le compte «Elève» comme suit :Pouvoir ouvrir sa session que du lundi au samedi de 8h00 à 18h00.

…………………………………………………………………………………… …………………………………………………………………………………… …………………………………………………………………………………….

**Exercice 4 :** *(5 points)* 

 1) Citer les trois facteurs principaux qui engendrent des pannes des disques durs ?

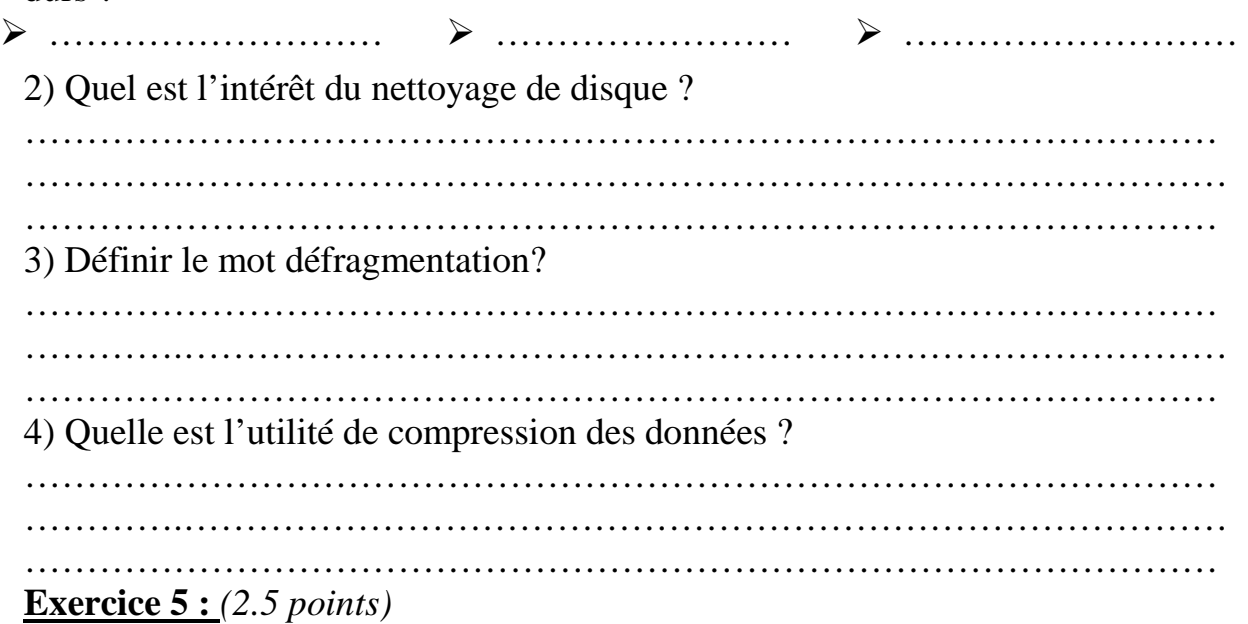

Compléter le tableau ci-dessous par les termes appropriés choisis à partir de la liste des mots suivants :

*Profil utilisateurs, Virus, Antivirus, Restauration du système, Sauvegarde des données* 

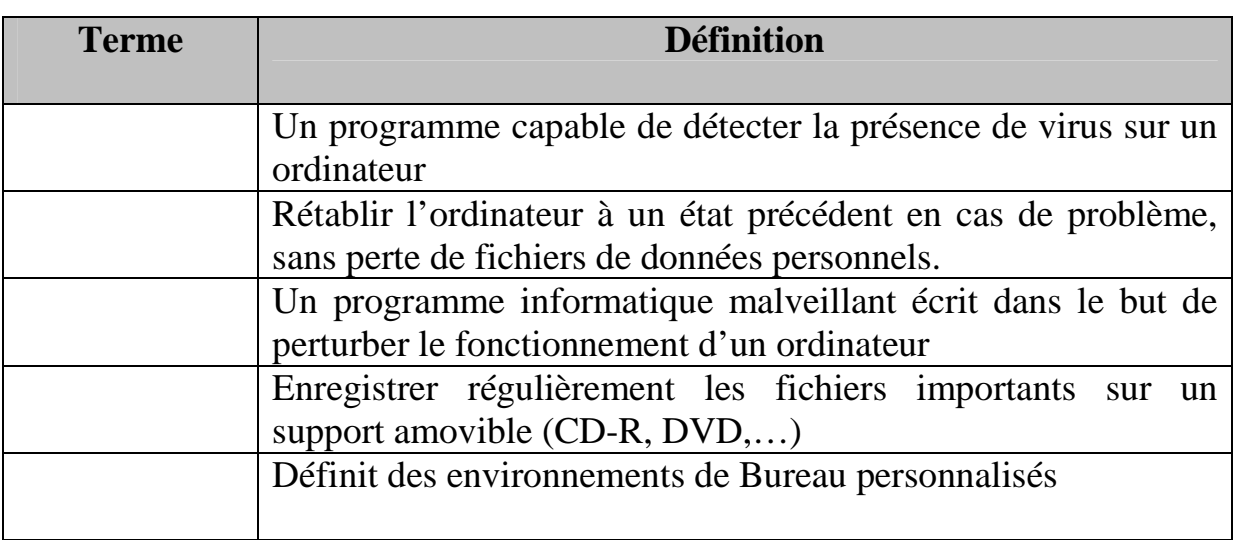